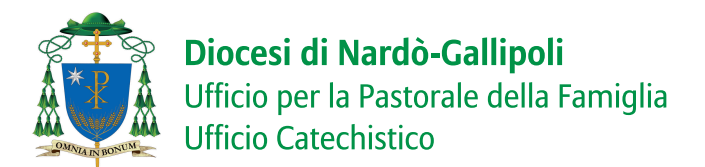

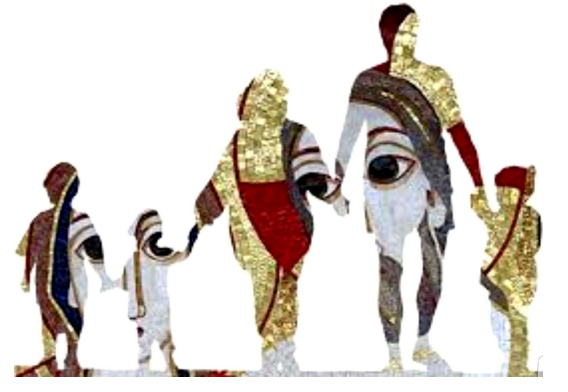

## **SCHEDA D'ISCRIZIONE** AL PERCORSO FORMATIVO DIOCESANO

"Crescere a partire dall'Amore"

ANNO 2018/2019

 $(cf. AL 52)$ 

Parrocchia

<u>restaurantes de la contrada de la contrada de la contrada de la contrada de la contrada de la contrada de la </u>

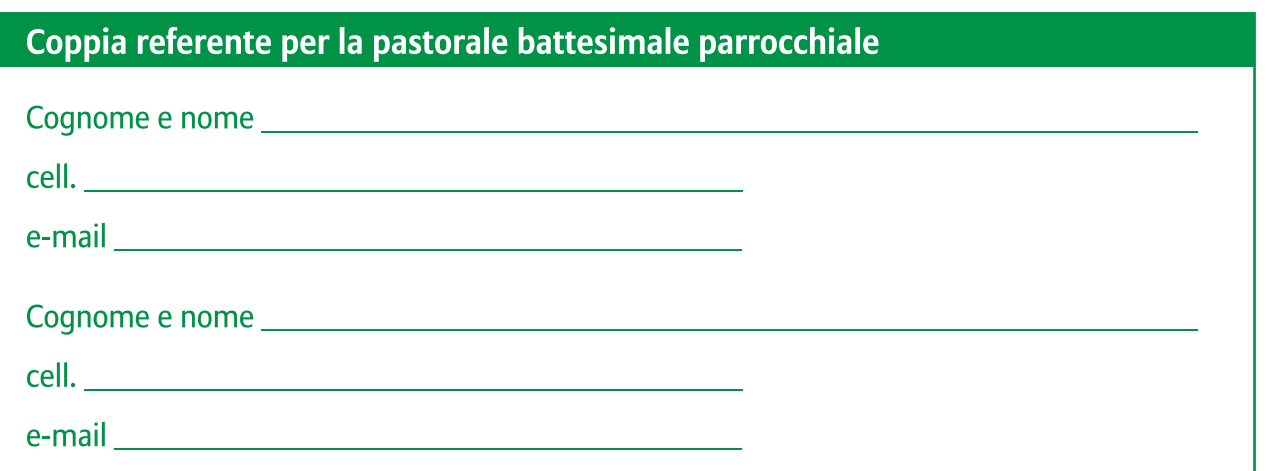

### Coppia referente per la pastorale familiare parrocchiale

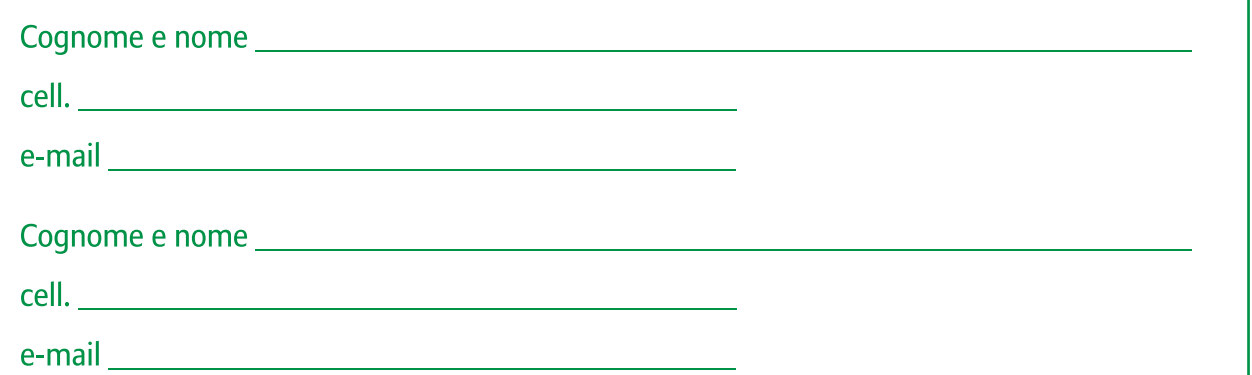

#### Referente per la catechesi

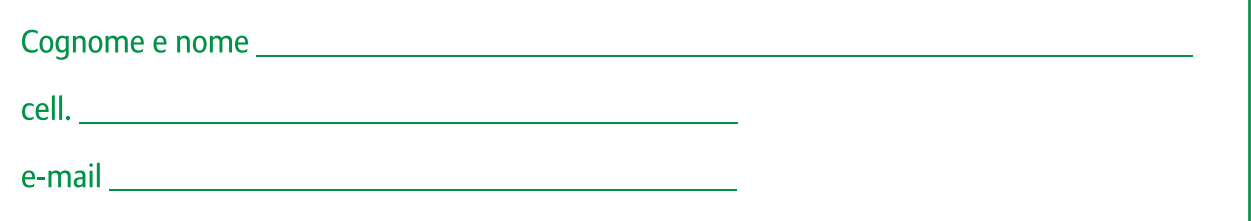

#### **ALCUNE NOTE ORGANIZZATIVE:**

• La scheda d'iscrizione è disponibile sul sito della diocesi. Essa potrà essere consegnata in Curia presso la segreteria vescovile o inviata all'indirizzo e-mail dell'Ufficio diocesano per la Pastorale della Famiglia

#### pastoralefamigliarenardo@gmail.com

entro e non oltre il 30 settembre p.v.

- · La quota d'iscrizione sarà di euro 5,00 (cinque/00) a persona e comprenderà tutti i servizi congressuali e tecnici per lo svolgimento delle quattro tappe del percorso formativo diocesano. Essa dovrà essere versata la prima sera del Convegno diocesano presso la segreteria allestita dall'Ufficio per la Pastorale della Famiglia e dall'Ufficio catechistico.
- Ogni week-end si concluderà con il pranzo (non obbligatorio) presso il ristorante dell'Ecoresort Le Sirené (Gallipoli), per il quale si chiederà volta per volta la conferma di partecipazione e un contributo di euro 15,00 (quindici/00) a persona.
- · Durante i week-end sarà a disposizione un servizio di animazione e intrattenimento per ragazzi.

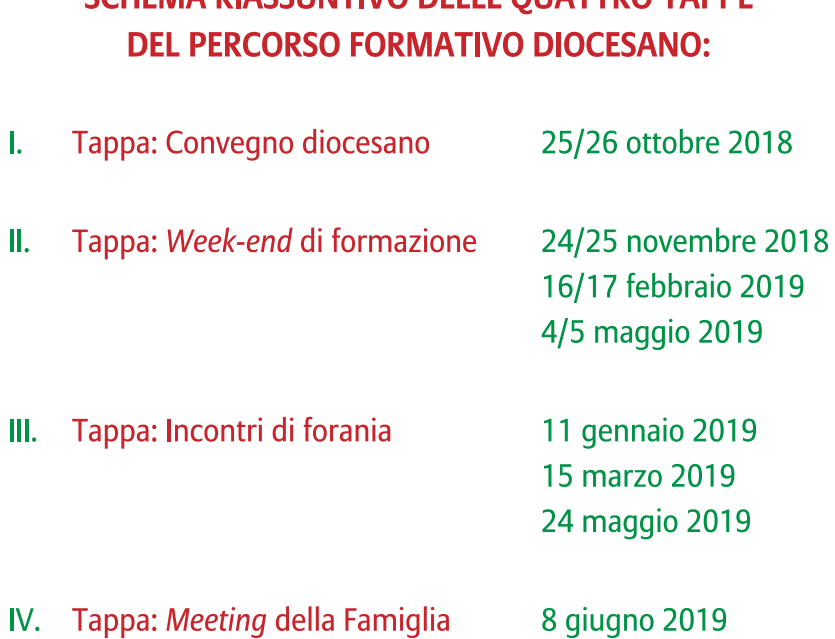

# SCHEMA PIASSUNTIVO DELLE OLIATTRO TADDE